# **SECOGNOS**

## Especialización en BIM 360

Código: ADSK-160 **Propuesta de Valor:** AUTODESK **Duración:** 32 Horas

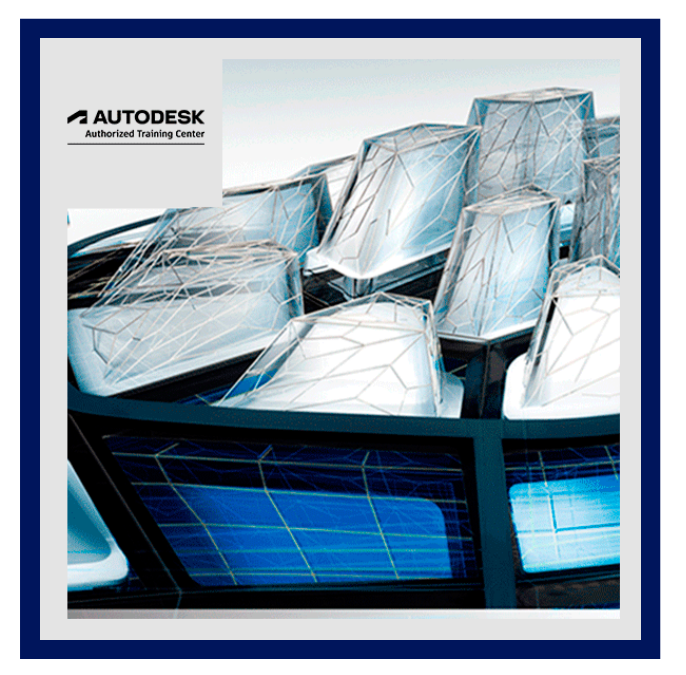

Especialización en BIM 360 , este curso hace uso de una de las herramientas mas importantes para compartir modelos creados en Revit y otros archivos de la familia Autodesk .Se enfoca a colaborar, coordinar y administrar los entregables a lo largo del ciclo de vida del proyecto entre grupos de trabajos a través de la nube.

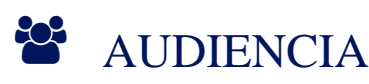

Profesionales del área de la construcción, diseño y coordinación de proyectos. Arquitectos, constructores, ingenieros, inspectores técnicos, etc. que desean sacar provecho de la tecnología BIM para mejorar sus procesos de coordinación y colaboración.

### $\equiv$  PRE REQUISITOS

Los asistentes deben tener conocimientos en Autodesk Revit (Fundamentos), es recomendable experiencia en arquitectura, ingeniería, urbanismo o planificación.

# <sup>©</sup> OBJETIVOS

Objetivo General:

Especialización en BIM 360 , este curso hace uso de una de las herramientas mas importantes para compartir modelos creados en Revit y otros archivos de la familia Autodesk .Se enfoca a colaborar, coordinar y administrar los entregables a lo largo del ciclo de vida del proyecto entre grupos de trabajos a través de la nube.

Objetivos Específicos:

- Identificar los beneficios del Building Information Modeling a nivel Managment (Gestión)
- Familiarizarse con las características de BIM 360.

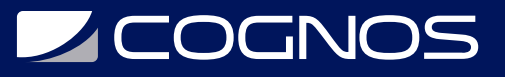

Administrar los proyectos BIM de forma rápida y concreta

### **F** CERTIFICACIÓN DISPONIBLE

- Curso Oficial Certificado por **AUTODESK**. Cognos es un ATC (Centro autorizado).
- El curso lo prepara para la Certificación Internacional de **AUTODESK PROFESIONAL.**

### $\blacksquare$  CONTENIDO

#### 1. INTRODUCCIÓN A BIM 360 DESIGN

- 1.1. PROCEDIMIENTO PARA CONFIGURAR UNA CUENTA DE ADMINISTRADOR EN BIM 360 DESIGN
- 1.2. PROCEDIMIENTO PARA CREAR UN PROYECTO EN BIM 360 DESIGN
- 1.3. COMO INVITAR USUARIOS Y ASIGNAR ROLES
- 1.4. COMO CARGAR UN PROYECTO DESDE REVIT 2018 O SUPERIOR
- 1.5. COMO CARGAR UN PROYECTO DESDE WEB

#### 2. BIM 360 DOCS

- 2.1. MANEJO DE DOCUMENTACIÓN (MODULO DE BIM 360 DOCS)
- 2.2. ASIGNACIÓN DE PERMISOS A CARPETAS
- 2.3. MANEJO DE ARCHIVOS (DESCARGAR, COPIAR, BLOQUEAR, COMPARTIR Y BORRAR)
- 2.4. RECUPERACIÓN DE ARCHIVOS BORRADOS

#### 3. DESIGN COLLABORATION (MODULO DE DESIGN COLLABORATION)

- 3.1. PAQUETES Y ESTADOS DE PAQUETE
- 3.2. CONFIGURACIÓN Y USO COMPARTIDO DE PAQUETES
- 3.3. DEFINICIÓN DE PERMISOS
- 3.4. CONTROL DE CAMBIOS EN UN PAQUETE

### **RENEFICIOS**

Introduce a todos los conceptos de BIM.